# **Programmation FICHE BILAN Processing INITIATION A LA PROGRAMMATION ORIENTEE OBJET**

# **1. DESCRIPTION DE LA PROGRAMMATION ORIENTEE OBJET**

# **OBJETS**

D'après [wikipaedia l](https://fr.wikipedia.org/wiki/Programmation_orient%C3%A9e_objet)a programmation orientée objet (POO) est un paradigme de programmation informatique. Il consiste en la définition et l'interaction de briques logicielles appelées *[objets](https://fr.wikipedia.org/wiki/Objet_(informatique))*.

Un objet représente un concept, une idée ou toute entité du monde physique, comme une voiture, une personne ou encore une page d'un livre. Il possède une structure interne et un comportement, et il sait interagir avec ses pairs. Il s'agit donc de représenter ces objets et leurs relations.

L'interaction entre les objets via leurs relations permet de concevoir et réaliser les fonctionnalités attendues, de mieux résoudre le ou les problèmes.

### **CLASSES**

En programmation orientée objet, la déclaration d'une [classe](https://fr.wikipedia.org/wiki/Classe_(informatique)) regroupe des membres comportant des méthodes et des attributs (propriétés) communs à un ensemble d'objets.

La classe déclare, d'une part, des attributs représentant l'état des objets et, d'autre part, des méthodes représentant leur comportement.

Une classe représente donc une catégorie d'objets. Elle apparaît aussi comme un moule ou une usine à partir de laquelle il est possible de créer des objets. Il s'agit en quelque sorte d'une « boîte à outils » qui permet de fabriquer un objet.

L'action de créer un objet à partir d'une classe est appelé : « instanciation ». On parle alors d'un objet en tant qu'instance d'une classe (création d'un objet ayant les propriétés de la classe).

## **STRUCTURE D'UNE CLASSE**

De manière générale, chaque objet est construit sur un modèle appelé « classe ». Ce modèle doit comporter :

- Les paramètres caractérisant l'objet qui sont nommés « **attributs** »,
- Les actions que peut réaliser l'objet, qui sont nommés « **méthodes** »,
- Un « **constructeur »** qui permet de créer l'espace mémoire nécessaire à la vie de l'objet, ainsi que de donner des valeurs particulières à chaque attribut de l'objet, le rendant ainsi unique. Par définition, le constructeur est une méthode qui porte le même nom que la classe.

## Toutes les **classes** auront la même architecture : **Attributs / Constructeur / Méthodes**.

Lorsqu'on crée un objet en instanciant une classe, on fait appel au constructeur de la classe en précisant des valeurs particulières à chaque attribut de la classe. Une fois l'objet instancié, il est possible d'accéder à ses attributs et à ses méthodes pour le faire vivre.

## **2. UN EXEMPLE : CLASSE « BALLE »**

### **MODELE** :

**Classe « balle »**

**CONSTRUCTEUR**

**balle()**

# **PARAMETRES**

- Couleur : c
- Diamètre : d
- Position :
	- o Abscisse : x
	- o Ordonnée : y
- Déplacement :
	- o Déplacement suivant x : dx
	- o Déplacement suivant y : dy

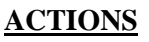

# **Attributs de la balle** : **Méthodes de la balle :**

- afficher()
- avancer()
- testCollision()

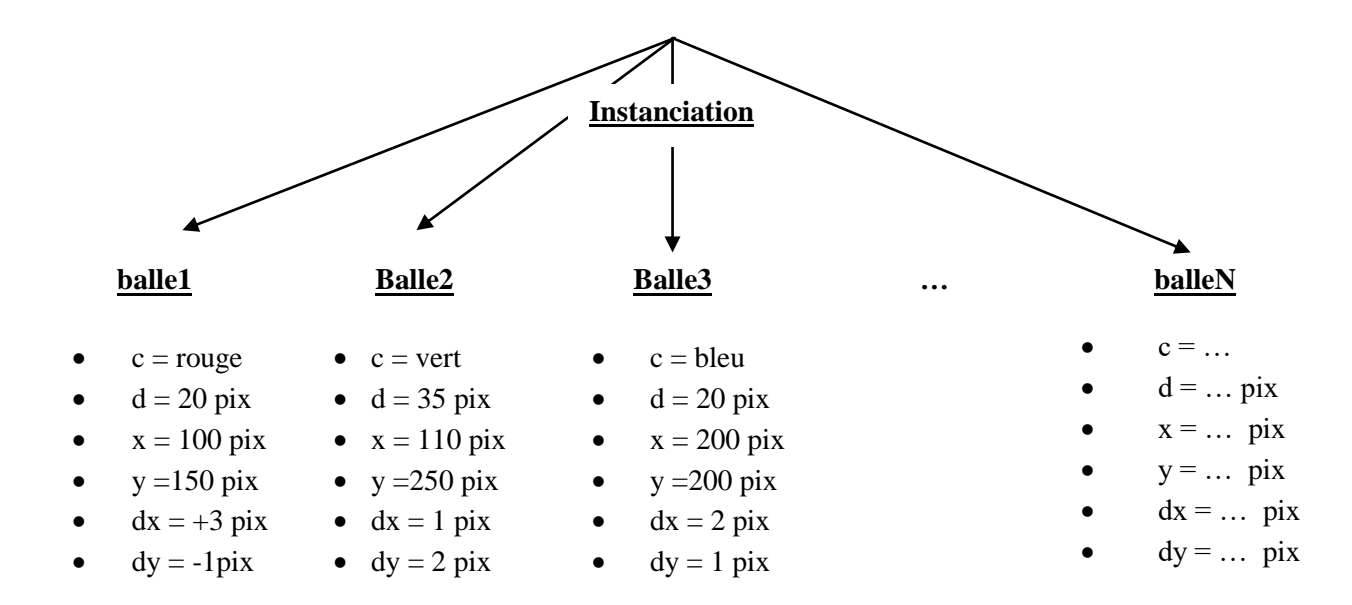

### **PROGRAMMATION** :

*class balle { // Attributs int x, y, dx, dy, d ; color c ; // Constructeur balle(…){…} // Méthodes void afficher{…}*

> *void avancer{…} void rebondir{…}*

*}*

# **3. LE CONSTRUCTEUR**

## **ROLE DU CONSTRUCTEUR**

Le rôle du constructeur est :

- de créer l'espace mémoire nécessaire à la vie de l'objet, c'est-à-dire un espace suffisant pour contenir à la fois les attributs et les méthodes.
- d'initialiser chaque attribut de l'objet, avec des valeurs particulières, le rendant ainsi unique.

Par définition, le constructeur est une méthode qui porte le même nom que la classe. La différence avec une méthode de la classe est que le constructeur ne revoit aucun type : son écriture n'est précédée par rien.

Pour lui permettre d'initialiser les attributs de la classe, le constructeur doit comporter autant de paramètres d'entrée (appelés « arguments ») que d'attributs. Les arguments du constructeur ne peuvent pas porter le même nom que l'attribut correspondant. Dans le cas contraire, le compilateur de Processing sera incapable de différencier les deux variables.

### **EXEMPLE DE LA CLASSE « BALLE »**

Les noms des arguments sont résumés dans le tableau suivant :

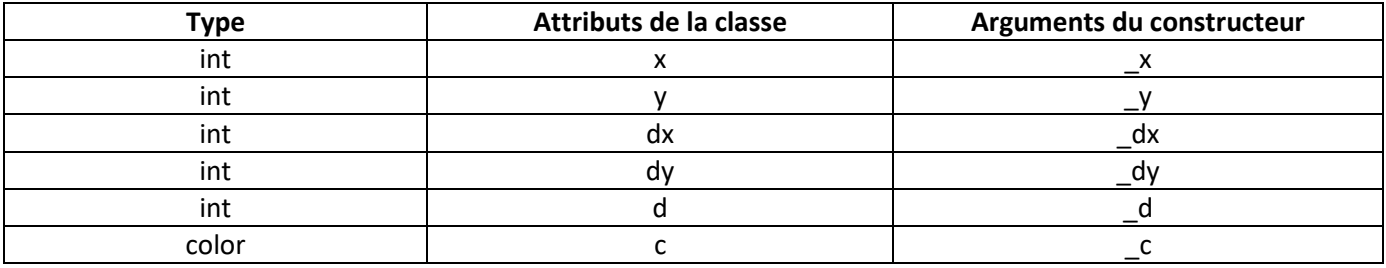

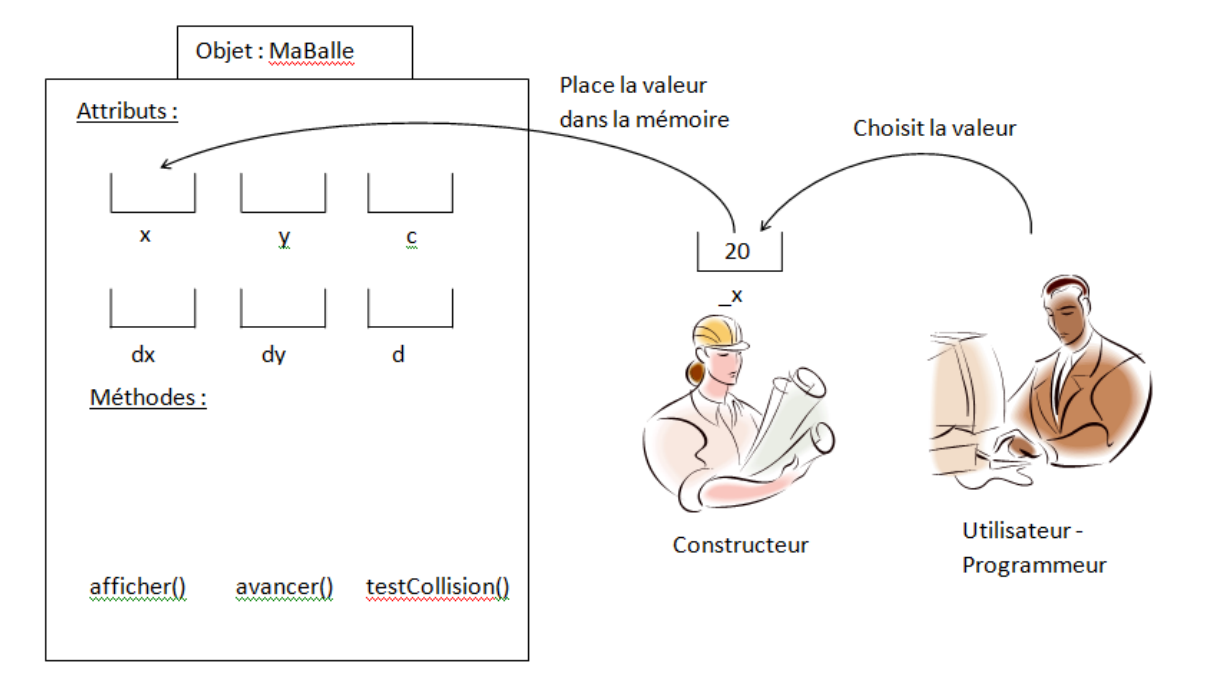

### **PROGRAMMATION DU CONSTRUCTEUR** :

*balle(int \_x, int \_y, int \_dx, int \_dy, int \_d, color \_c){*  $X = \_X;$  *y = \_y;*  $dx = d$ *x*;  $dy = dy$ ;  $d = d$ ;  $c = c$ ; *}*

*balle maBalle; // déclaration de l' objet de type « balle »*

### **INSTANCIATION DE L'OBJET DANS LE SETUP()**

```
void setup(){
…
maBalle = new balle( 100, //x = 100 pixels
                150, //y = 150 pixels
                 1, //dx = 1 pixels entre deux frames
                2, //dy = 2 pixels entre deux frames
                20,// d = 20 pix de diamètre
                color(255,0,0)) ; // couleur rouge
…
}
```
Ici l'instanciation de l'objet « maBalle » se fait grâce à l'opérateur *new* suivi du nom de la classe à instancier et des parenthèses contenant les paramètres du constructeur.

### **UTILISATION DE L'OBJET DANS LE DRAW() ET AUTRES METHODES**

*void draw(){ … // affichage de la balle maBalle.afficher() ; // faire avancer la balle maBalle.avancer() ; // Test de collision sur les bords maBalle.testCollision() ; … }*